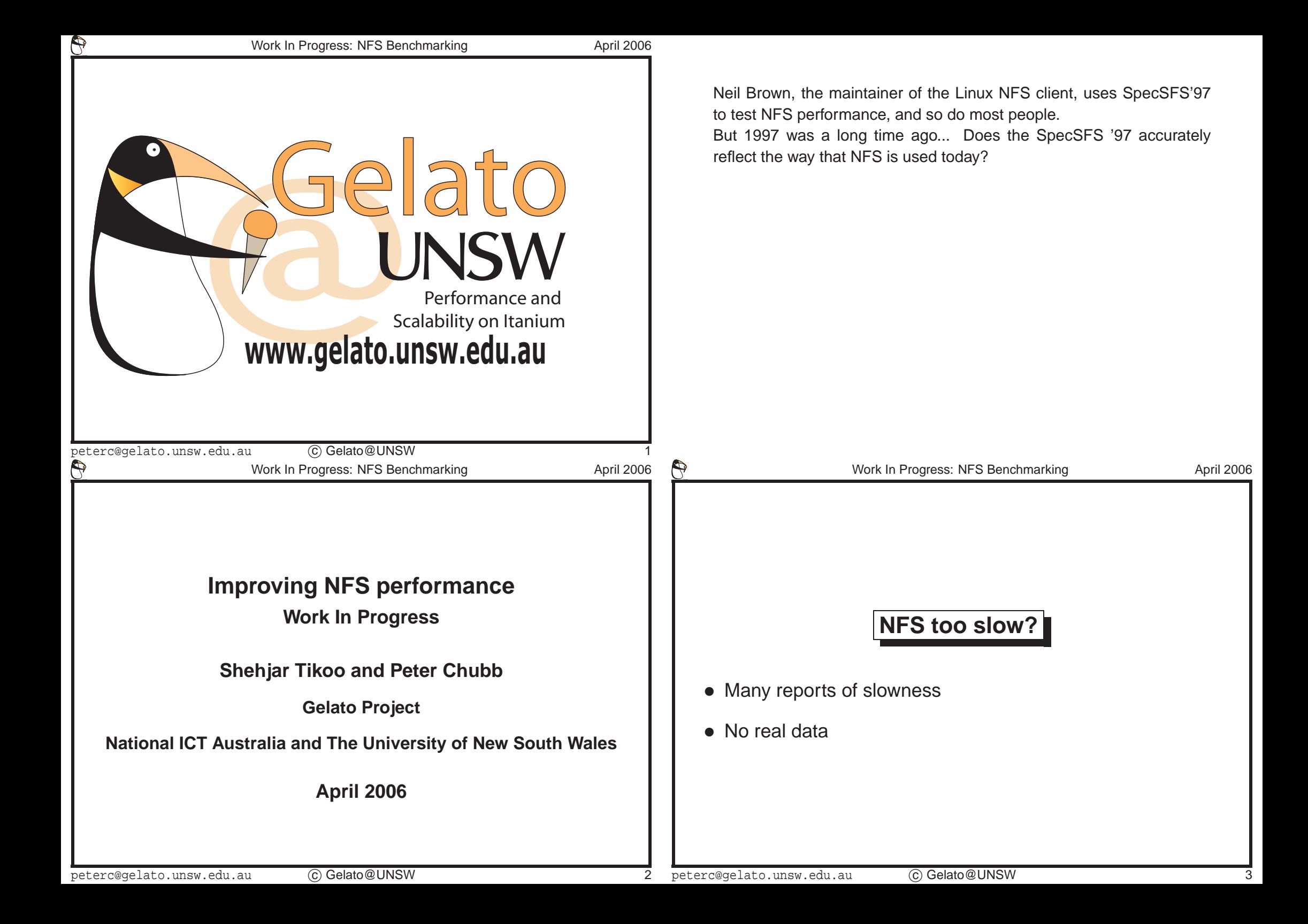

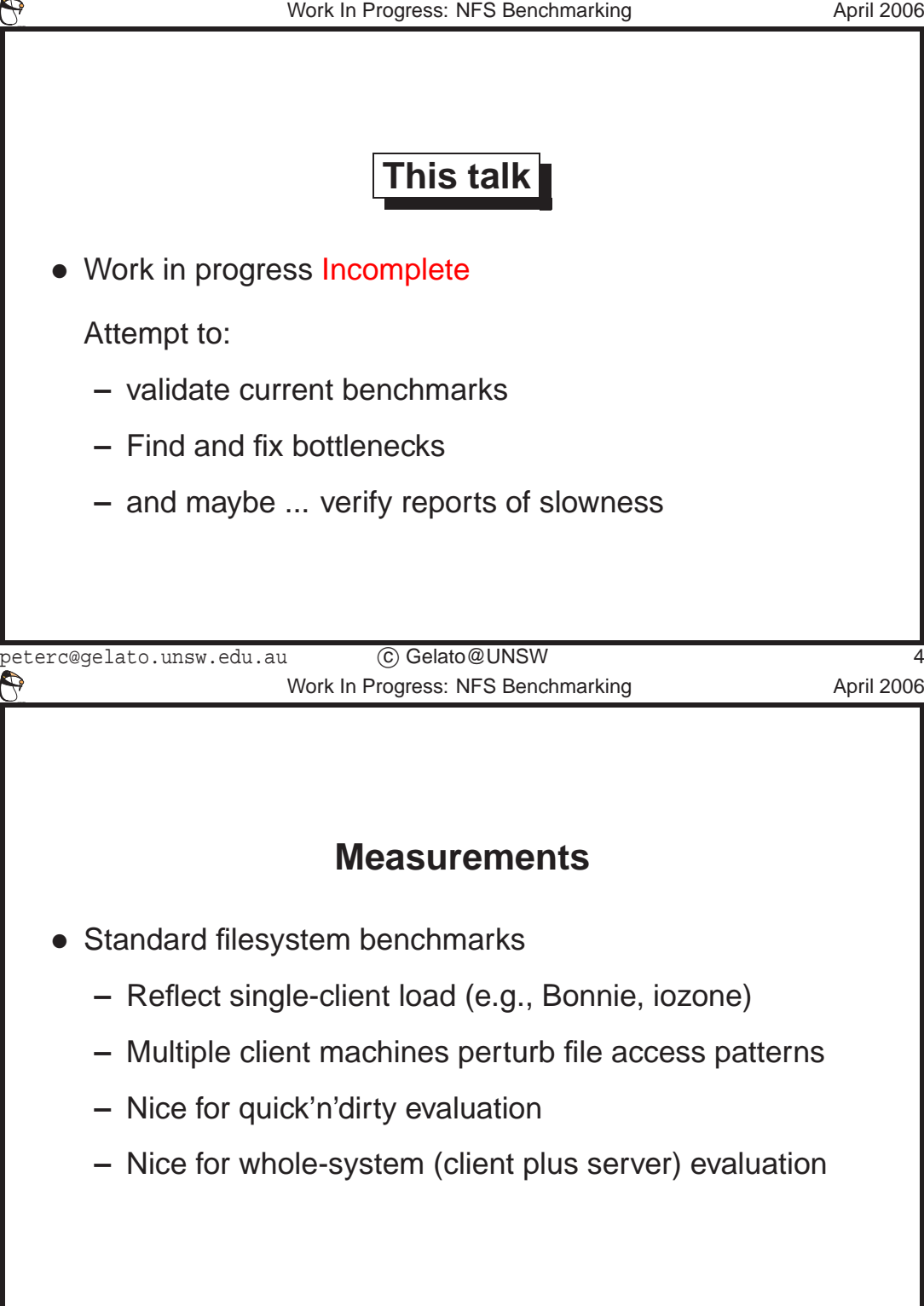

C Gelato@UNSW

You can use standard filesystem benchmarks such as iozone, but these measure too much: I want to be able to split client and server issues as far as possible. For initial 'is there <sup>a</sup> problem' benchmarks they can bevery valuable, however.

So what do you do if you have no data? Try to measure.

**© Cyrille CARRY**

**© Cyrille CARRY**

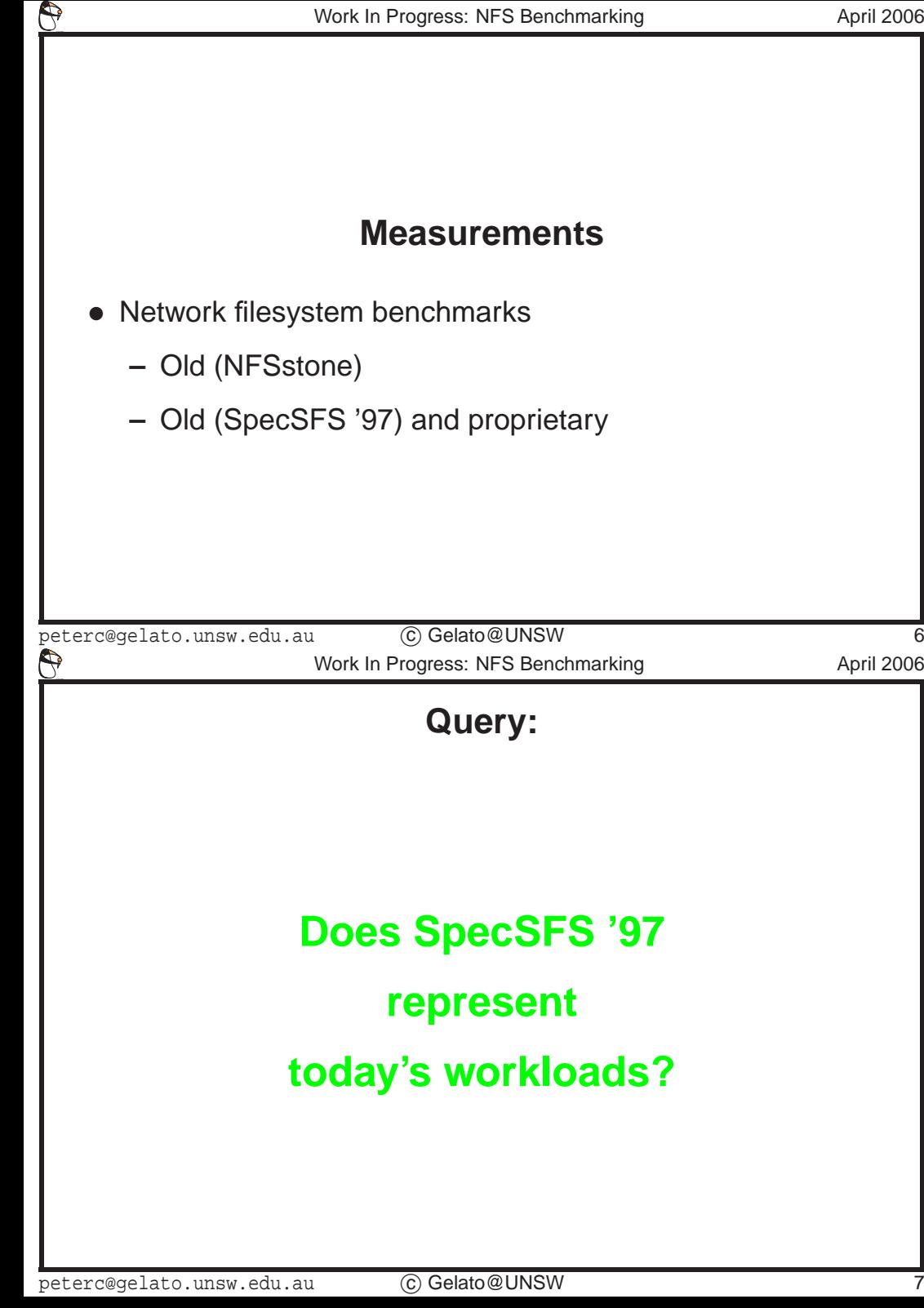

The Network file system benchmarks are either old (NFSstone) or both old and proprietary (SFS). That being so, SFS '97 version 3.0 (SFS3.0)is still the most commonly used NFS benchmark.

Given that SpecSFS '97 version 3.0 was based on workloads measured in '96–'97 on NFS version 2, and extrapolated to version 3, is it still themost useful tool?

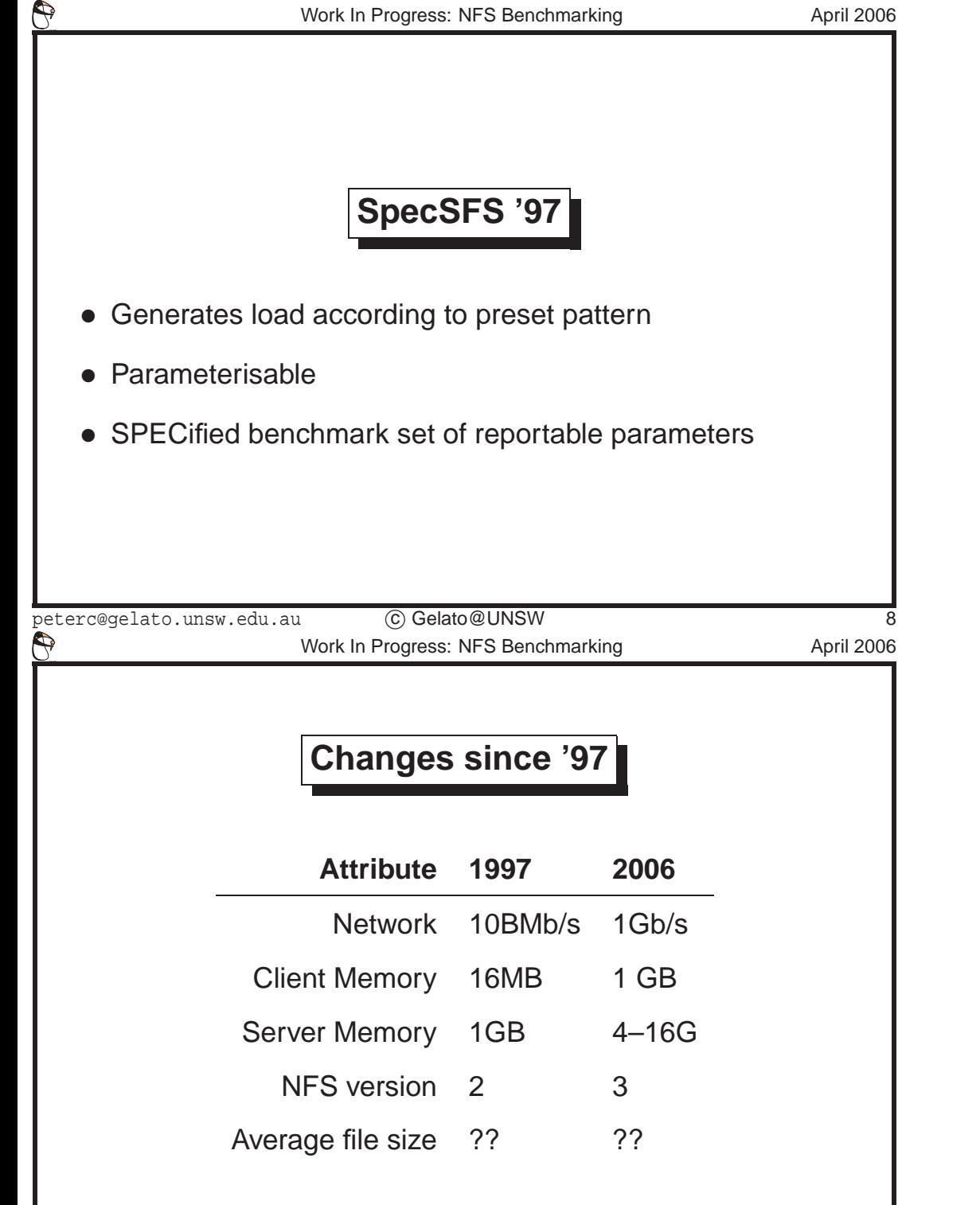

<sup>c</sup> Gelato@UNSW

SPEC always gives very tight specifications of <sup>a</sup> 'reportable' benchmark run. The SFS code itself can be tailored to reproduce many different loads; but it comes pre-set-up for the reportable load.

The reportable load was derived by taking measurements on <sup>a</sup> largenumber (  $> 1000$ ) of different systems, then doing statistical analysis to  $\epsilon$ find <sup>a</sup> common load. The resulting operation mix was then extraploatedto NFS version 3, and verified on <sup>a</sup> few servers at Sun Microsystems.

Lots of things have changed in ten years. In 1997, 10-base-T was the most common interconnect — 100MB/s gear was available, but expensive — in 2006, 100MB/s is common, and new equipment comes standard with 1000Mb. In 1997, I upgraded one of my servers from 1M of memory to 4M, and thought I was getting <sup>a</sup> good deal. In 2006, <sup>a</sup> server with less than <sup>a</sup> gigabyte of memory isn't worthy of the name, and even desktops tend to have more than 512M. Disk sizes have also increasedmassively.

Have file sizes increased as well? See below...

W 9

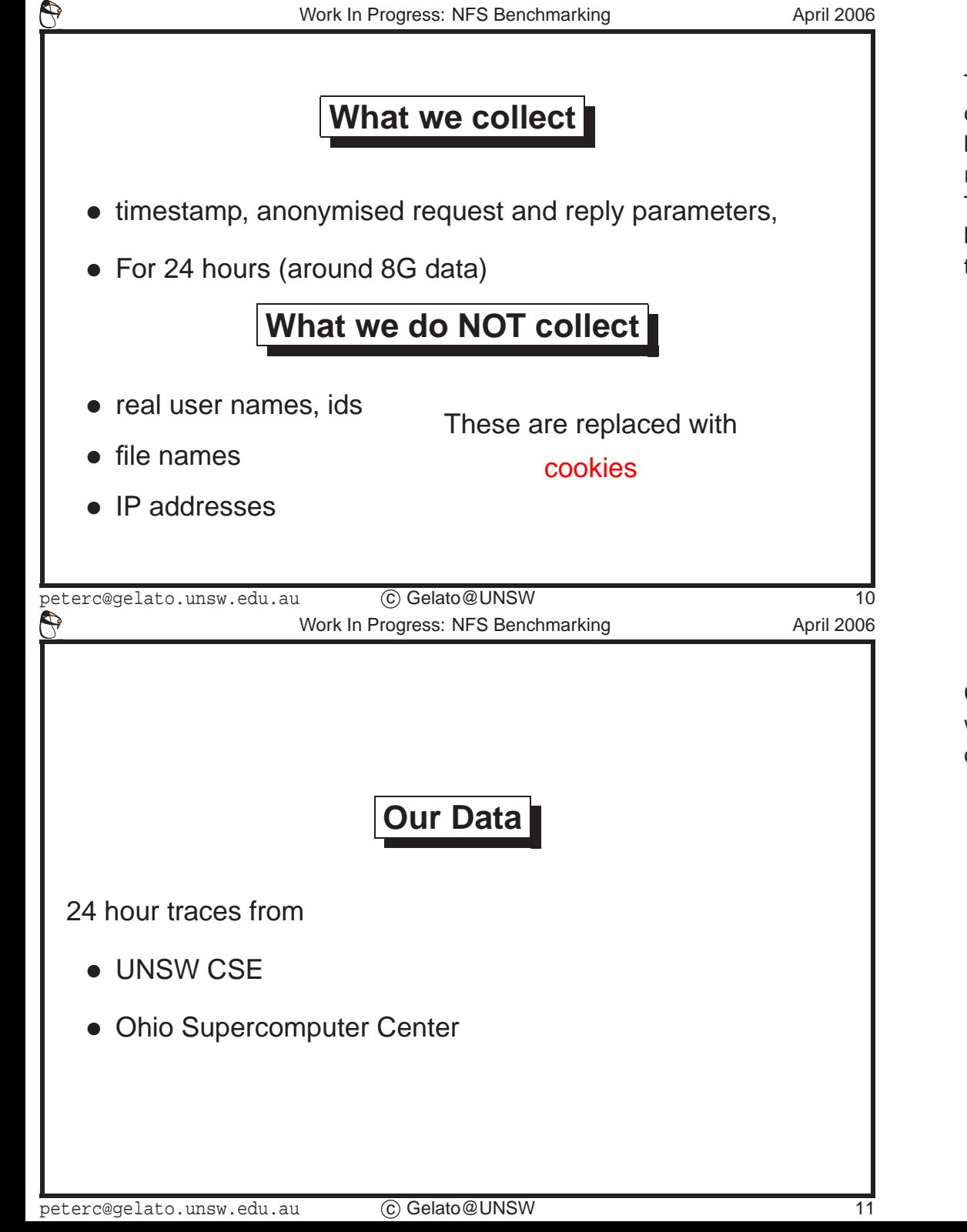

The nfsdump tool from Daniel Ellard (Harvard) is <sup>a</sup> modification of tcpdump; it collects NFS traffic by monitoring <sup>a</sup> network interface. It has to be run either on the server, or on another machine connected via port replicators (so it can see the same traffic that the server sees). The raw data is very large — <sup>a</sup> <sup>24</sup> hour run can be hundreds of Gigabytes. After it has been anonymised, it shrinks somewhat, so the largest trace (for the OSC 'b' server) is only 31Gbytes.

Courtesy of Neil Brown (UNSW) and Doug Johnson (OSC), 24-hours' worth of traces were collected from eight servers — seven at OSC andone at UNSW.

Work In Progress: NFS Benchmarking Manuscriptus April 2006

## **The CSE trace**

- From UNSW School of Computer Science and Engineering
- $\bullet$  Large number (  $>$  300) of desktop clients, most with  $\,< 1$ G memory
- 'Academic' workload (whatever that means)
- Out of session  $\rightarrow$  no undergraduates
- Server and most clients running Linux 2.6.x
- Home directories, and /usr/local

 $\bigcirc$ 

peterc@gelato.unsw.edu.au <sup>c</sup> Gelato@UNSW <sup>12</sup> Work In Progress: NFS Benchmarking Manuson April 2006

## **OSC traces**

- Around <sup>600</sup> clients, each with around 4G memory
- Some clients grouped into clusters (e.g, ˜255-node dual I2 or xeon)
- Gigabit ethernet interconnect
- Server running Linux 2.6.7
- Home directories; 'HPC' workload.

The UNSW CSE trace covers twenty-four hours of low activity. It was taken when the University was not in session, so there were few orno undergraduates about. Most of the traffic, therefore, is for routine system administration, and postgraduate and staff work. The set up is that almost all the teaching laboratory machines and the workstations of many of the academics and postgrads, mount home directoriesand /usr/local from the server being traced. /usr/local contains locally modified programs and specially licensed programs. It is readonly. Home directories are of course mounted read-write.

The Ohio Supercomputer Center runs seven NFS servers, each runningwith 4G memory, Linux 2.6.7. The clients are as follows:

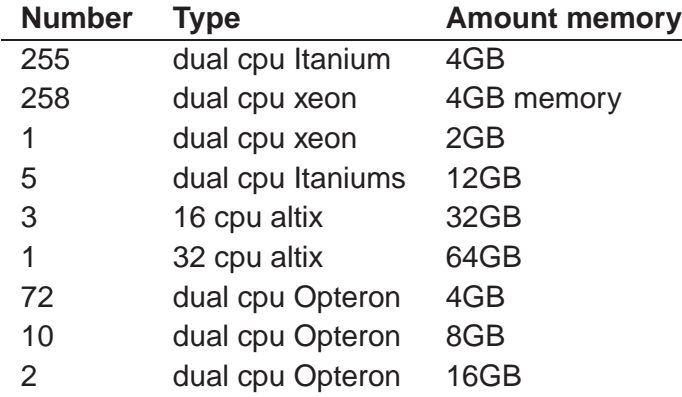

 During the run, some users were running large HPC jobs on the clusters; others were doing editing/compiling etc.

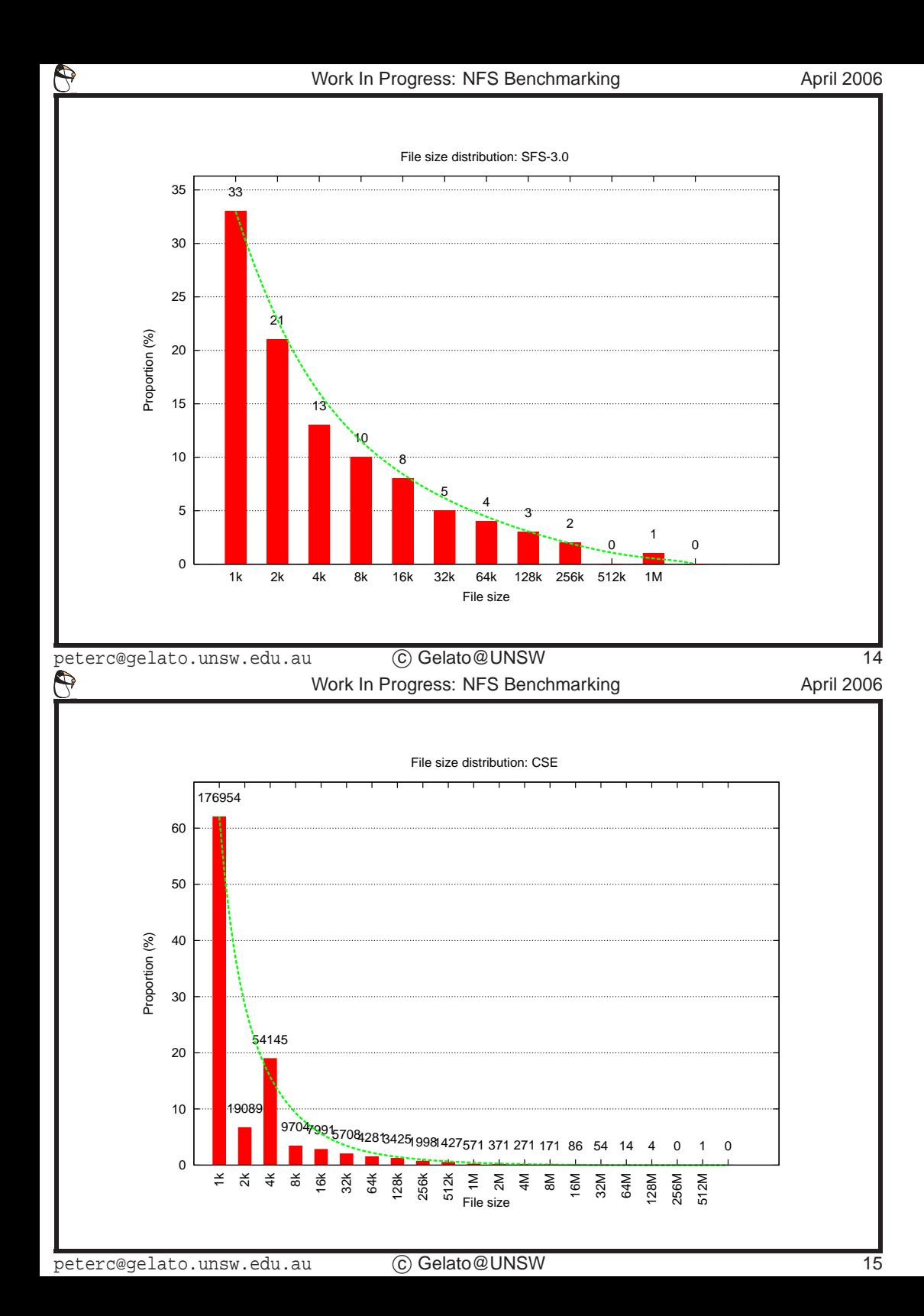

The specified file sizes are from <sup>a</sup> long-tailed distribution. The largest file used is <sup>a</sup> Megabyte.

Note the long tail: there are significant numbers of files larger than 2G. Moreover, there are <sup>a</sup> very large number of 0-length and 1-length files, presumably used as timestamps. (These inflate the 0–1k bar). The y-axis is percentage; the numbers above each column are the actual counts.

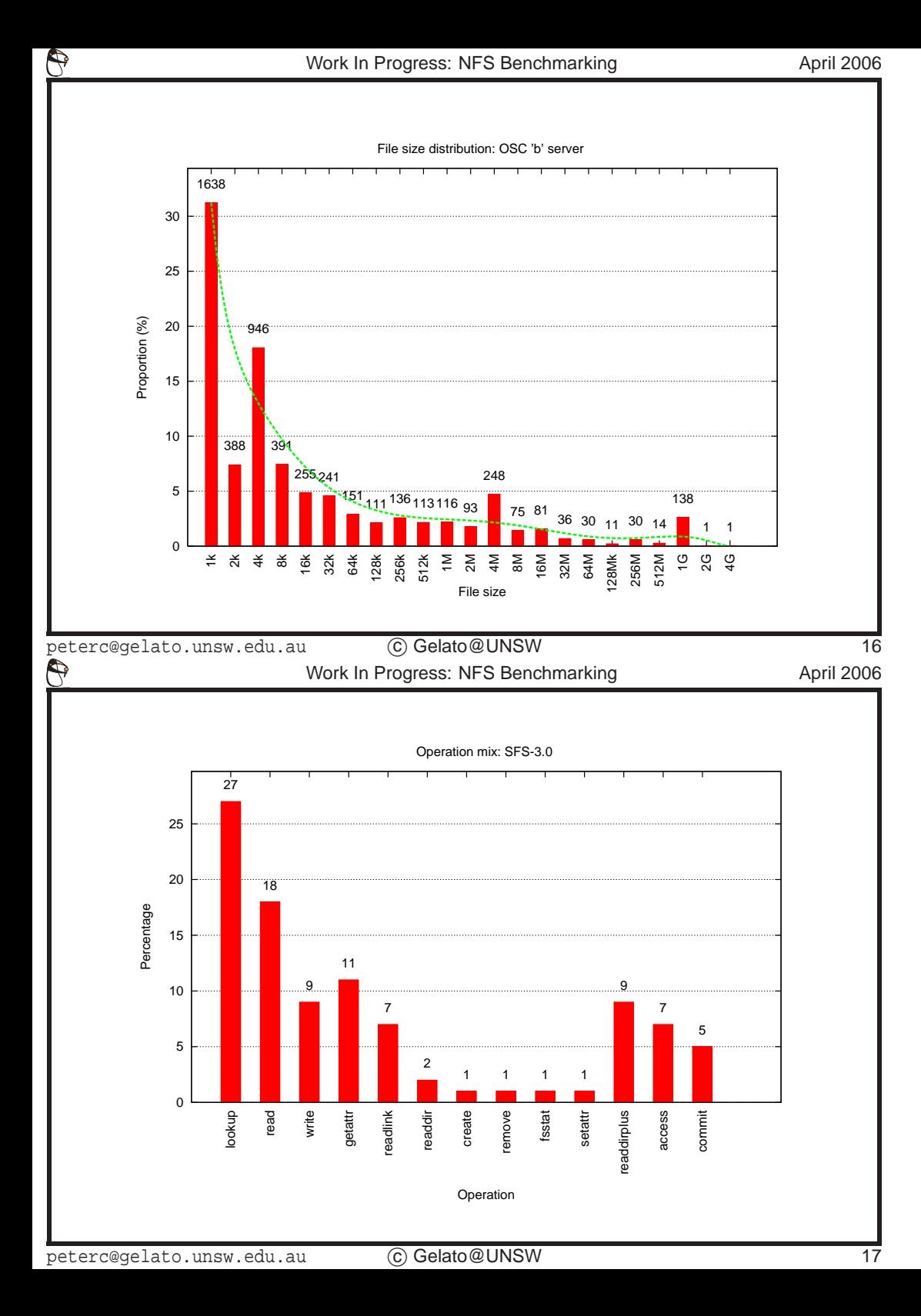

A trace obtained by Doug Johnson at the Ohio Supercomputer Center (OSC) is even more extreme. There are significant numbers of files larger than 4M, and even at 4G. Some of the other traces from the OSC show even bigger files. Again, the y-axis is percentage; the numbersabove each column are the actual counts.

Reportable SpecSFS '97 version 3.0 results have to be generated ac cording to <sup>a</sup> standard pattern of operations. Lookups, and reads dominate; also readdirplus and getattr take <sup>a</sup> significant part.

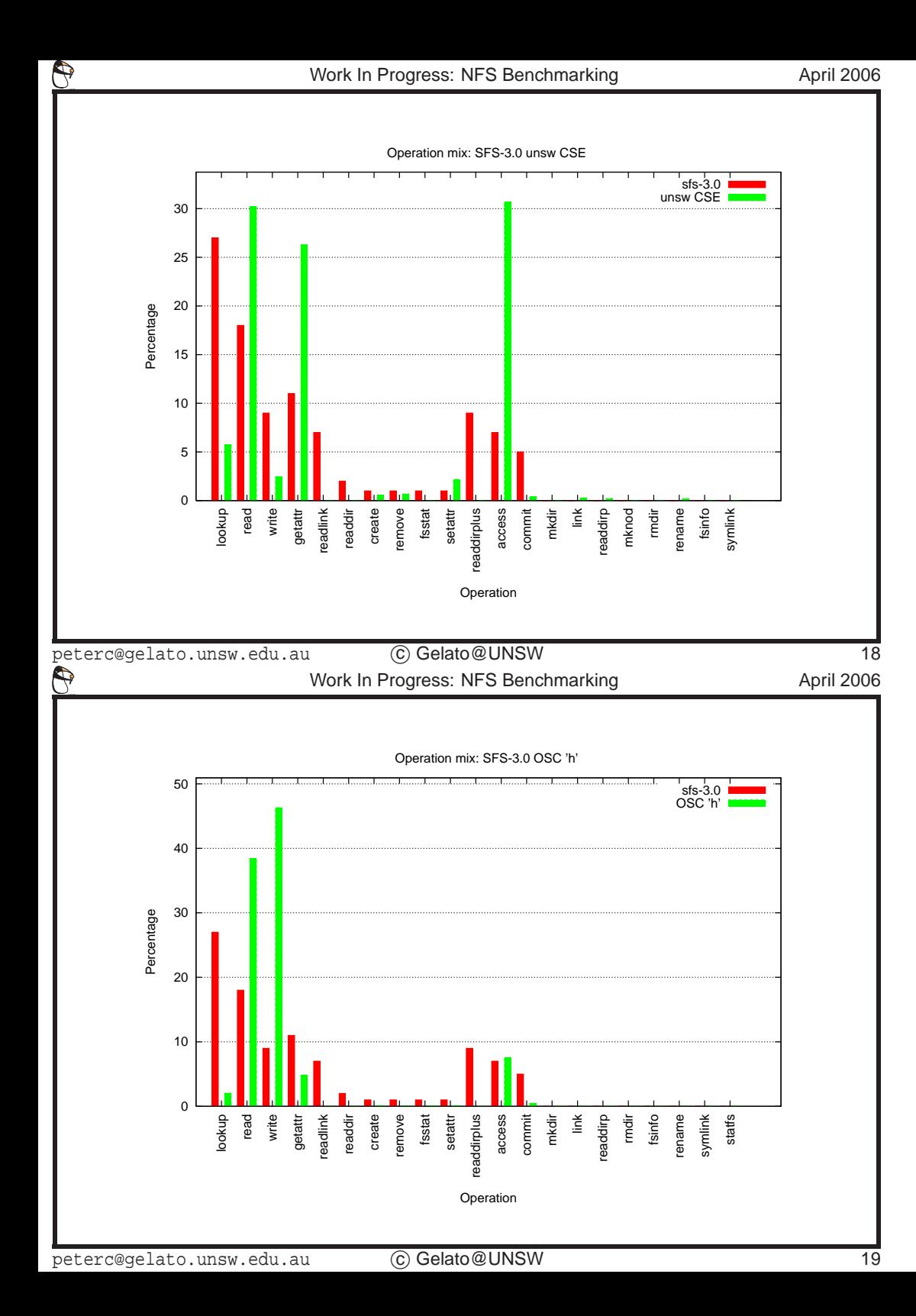

But the trace derived from UNSW CSE doesn't show this pattern at all! There are almost no lookups; the top three operations are read, getattr and access. My conjecture is that people are running make and find <sup>a</sup> lot — especially as the GETATTR operations are predominantly on the zero-length files.

The 'h' server from OSC shows yet another pattern. Read and write dominate; and there are slightly more writes than reads. This is surprising; conventional wisdom says that reads almost always outnumberwrites by <sup>a</sup> large proportion.

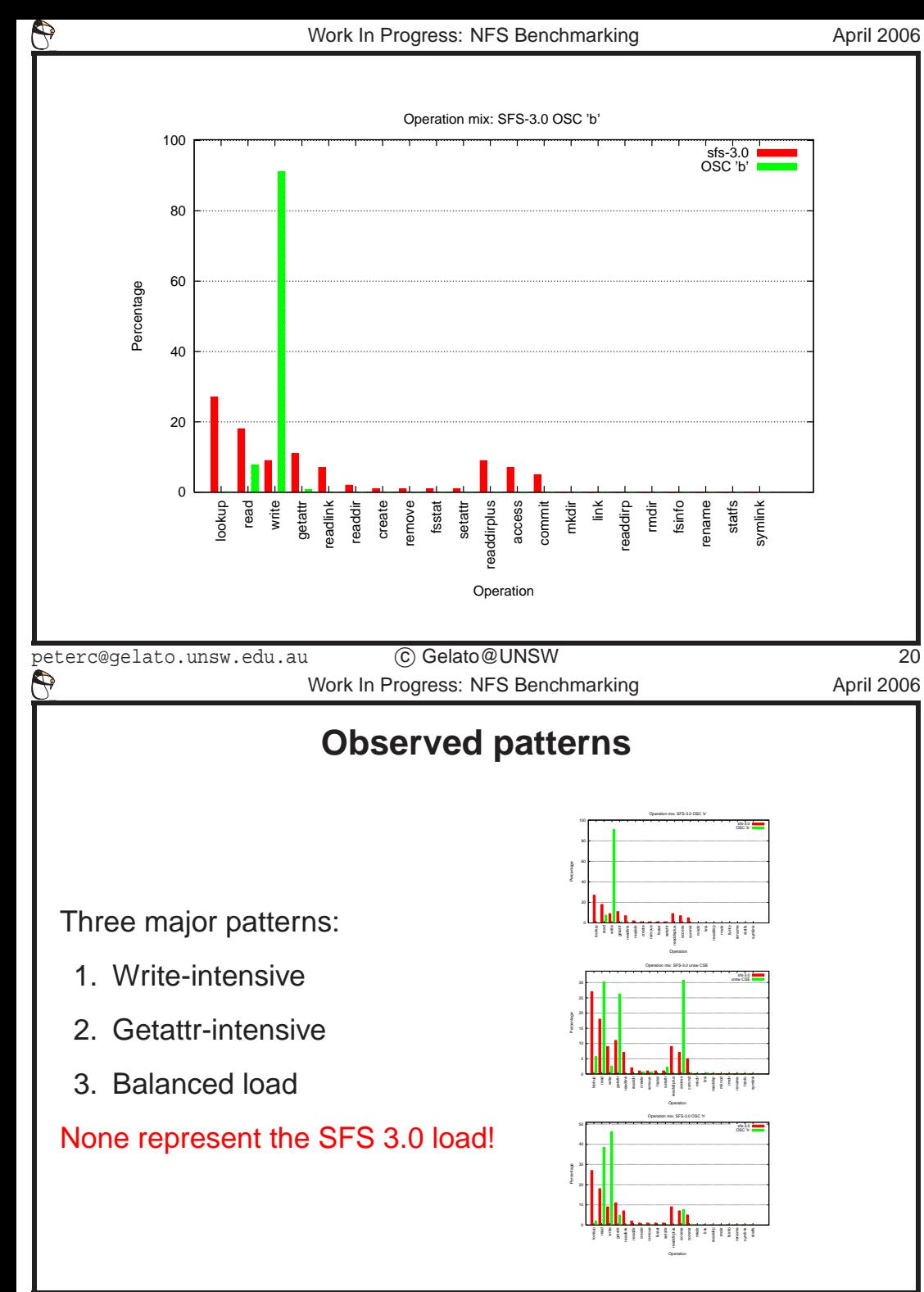

The 'b' server shows an even more surprising result: more than 90%writes! And the reads shown are largely from the sa*me files as the* writes. Moreover these are the few largest files that appear in the trace.

So what we see are three different kinds of workloads in the 8 traces gathered so far. None of them match SFS3.0; but as yet we have toofew traces to draw any firm conclusions.

What is certain, is that individual workloads vary quite <sup>a</sup> bit, and it's advisable to test performance on your own workload.

## **Why the differences?**

- • Conjecture: Caching
	- **–** Few lookups <sup>→</sup> Directory names cached on client
- • Conjecture: Faster interconnect
	- **–** NFS becomes more attractive for large files
- • Conjecture: Delayed Commit
	- **–** NFS more attractive for write-intensive loads
- Conjecture: Stupidity
	- **–** Non-computer-science user base using NFS instead of local storage

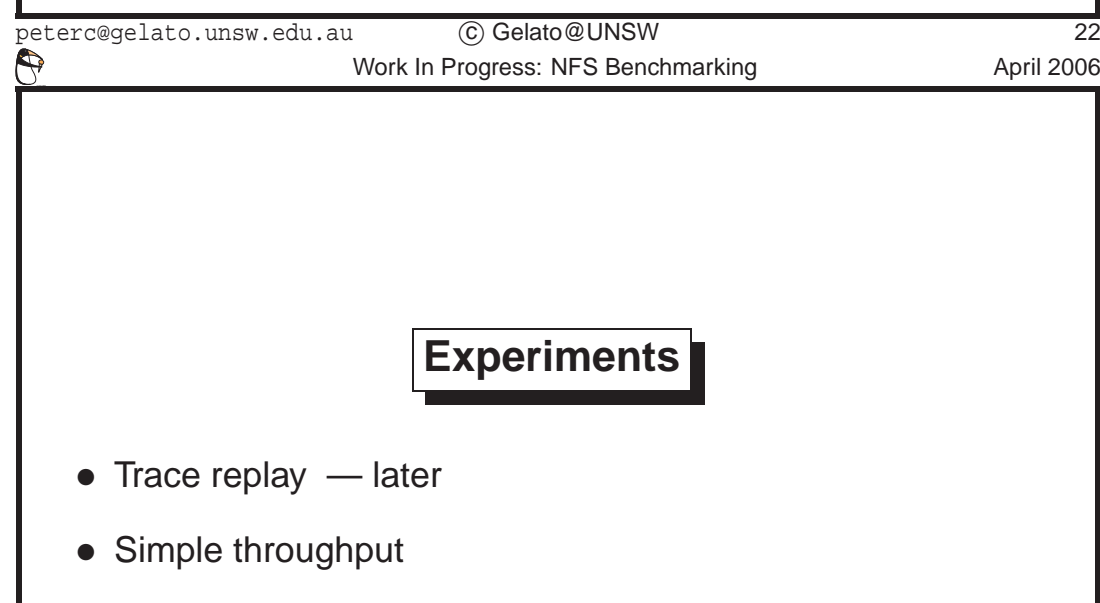

<sup>c</sup> Gelato@UNSW

I'm conjecturing that increased memory on client and server machines is the single biggest reason for the lack of lookup operations. Name to inode translations have always been <sup>a</sup> potential bottleneck; current operating systems have caches of various kinds to avoid performingthem as far as possible.

In addition the faster interconnect means that it's faster in many instances to get <sup>a</sup> file contents out of <sup>a</sup> server's memory than to readit off local disk.

And with delayed commit, NFS3 allows similar performance gain for writes.

There are two sets of experiments we want to do. Ultimately we want to be at the point where replaying arbitrary traces is easy, so that reported problems can be explored quickly. The aim is to replay <sup>a</sup> trace, but faster(possibly using multiple network links to avoid saturating the network), until the server becomes <sup>a</sup> bottleneck. Then by careful profiling on the server, the problem can be identified.

However, at present, the tools we obtained from Harvard crash on our traces. Until this can be fixed (and we're working on it) we cannot easilyreplay traces.

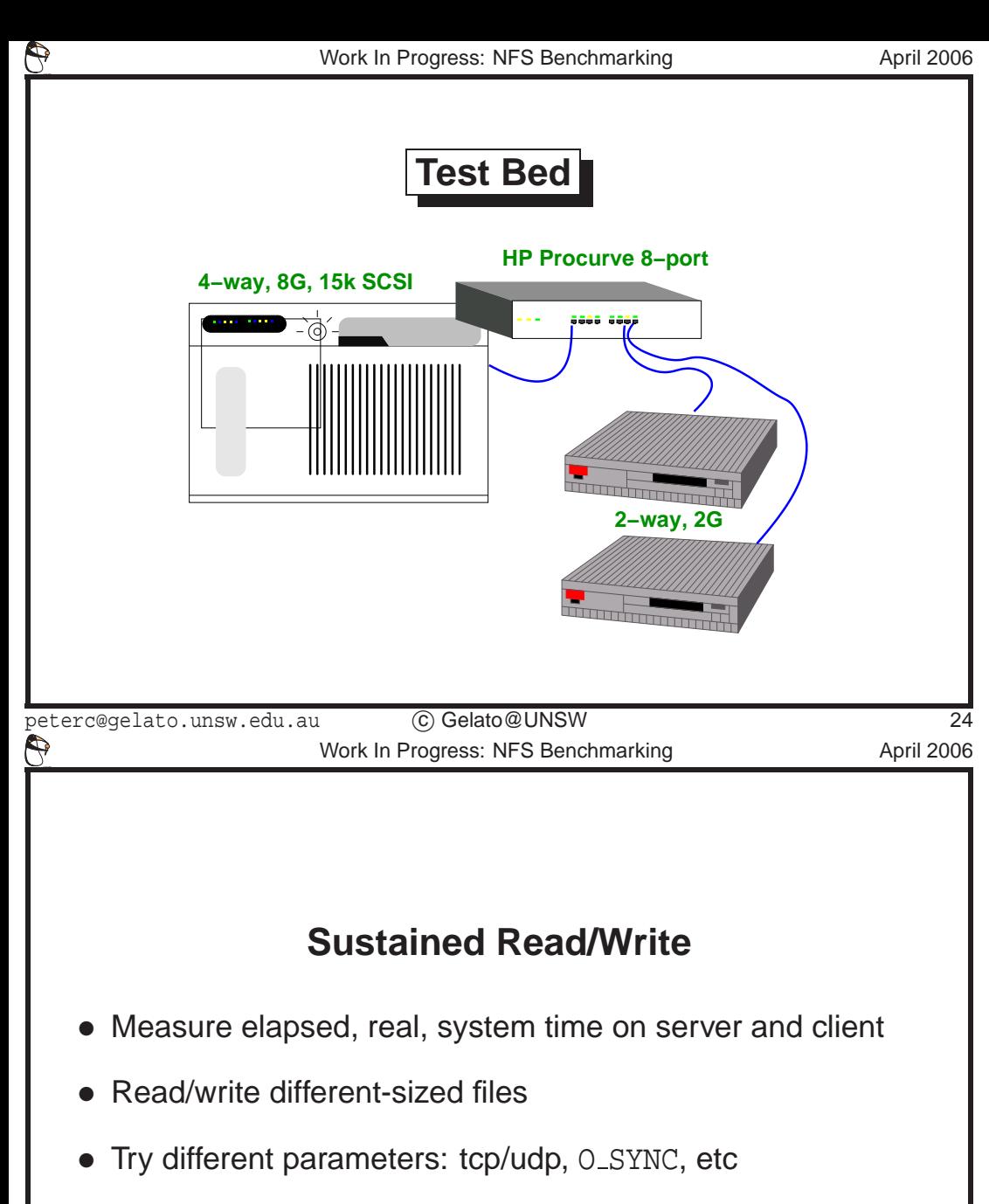

• Different underlying filesystems: XFS, ext[23], reiserFS

The test-bed we used consisted of an HP Procurve 8-port gigabit unmanaged switch (which we chose for its low latency — around <sup>4</sup> ns), some number of load-generating client machines (currently either up to <sup>2</sup> HP zx6000, with <sup>2</sup> Madison processors and 2G memory, or up to <sup>7</sup> Celeron procesors with 1G memory; all with gigabit ethernet); and <sup>a</sup> server. The server is either an Altix 350 with 2 nodes, 2 processors pernode, and 8G memory split across the two nodes, or another zx6000. We used the Altix for two reasons:

- 1. It had more memory than any other machine we have
- 2. It is often sold as an NFS server

Given that streaming (or *almost* streaming) read and write loads are important (and <sup>a</sup> prime source of complaints of slowness on the Linux Kernel Mainling List), we decided to test them first (it's also easier to dothan some of the other things)

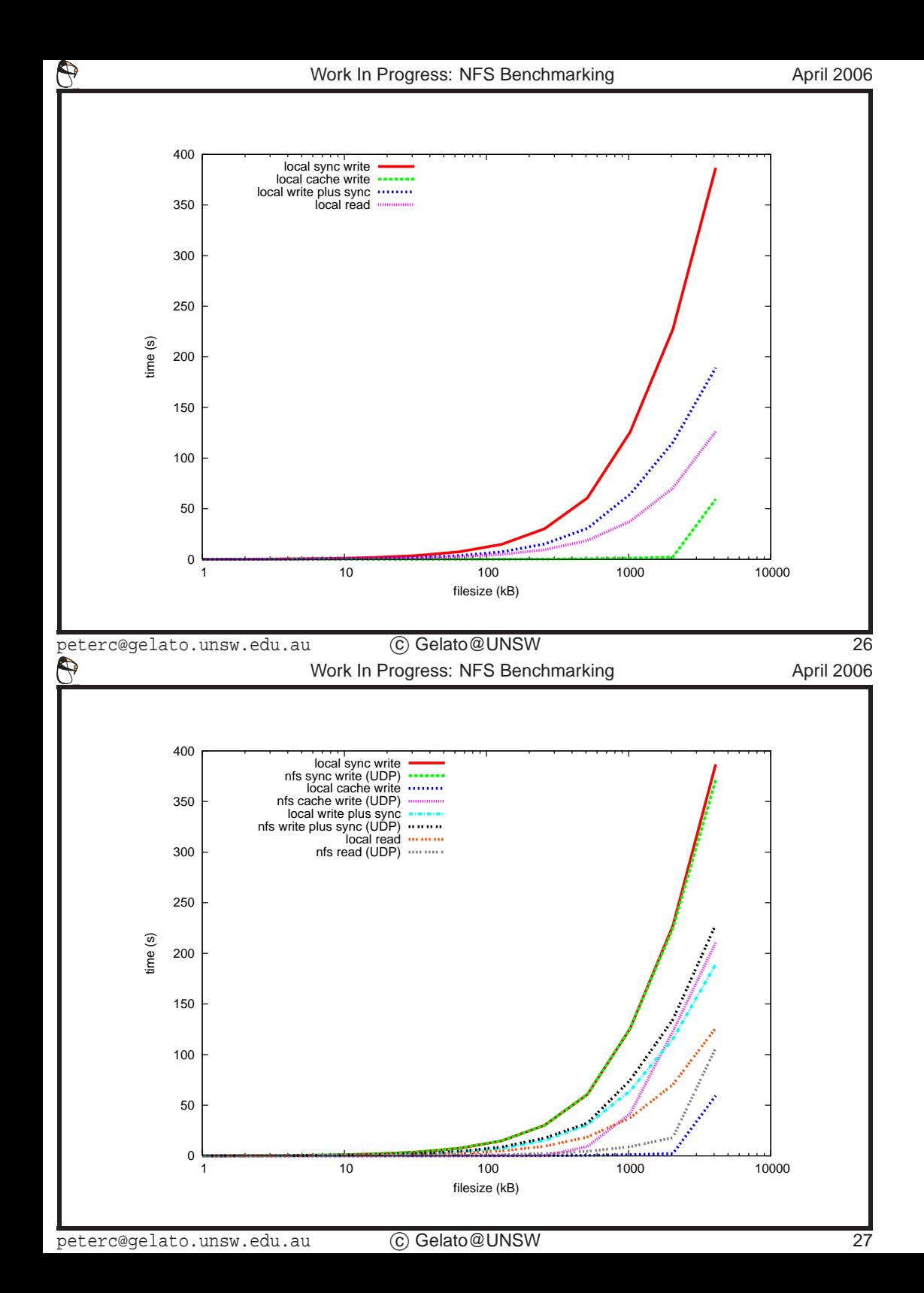

First we timed local operations on the server. This is on ReiserFS version 3 — as you can see, operations on large files are relatively slow.

Using NFS over UDP, the synchronous write load shows <sup>a</sup> slight speedup for large files. I believe this is because the data can be transferred directly from the network buffer to the disk, without going through the CPUcache on the server, but haven't yet been able to confirm this. Reads are significantly faster. In each case, the filesystem was unmounted and remounted between tests; so the local read is off the disk, but the remote read is from the server's cache.

![](_page_13_Figure_0.jpeg)

- **–** Amount of memory on server and client for caching crucial for good performance.
- As clients are added, aggregate performance falls
- Because server sees almost random activity

NFS over tcp results are very similar to the UDP results.

So everything looks good so far... but we haven't yet tried replaying real loads.

![](_page_14_Picture_521.jpeg)

peterc@gelato.unsw.edu.au

peterc@gelato.unsw.edu.au

Replaying traces should start happening soon.

But we really need more traces. We have too few to make any kind of categorical statement that the Spec SFS workload is non-representative. You can help here, if you run an NFS server, and can capture some traffic and ship us the anonymised results...

But the traces are huge; one thing we're thinking about is to analyse the traces on-site, then generate <sup>a</sup> set of Markov matrices that can be shipped to us for analysis and reply. (A Markov matrix is <sup>a</sup> set of probabilities, that given the last event was *<sup>x</sup>* that the next event is *<sup>y</sup>*. For NFS the *event*s would be (file, operation) pairs; we're still working out exactly what form they should take, and what the minimum information we need is to be able to recreate traces of the same character as thoseobserved.

Markov matrices have two major advantages:

 $\Theta$ Work In Progress: NFS Benchmarking Manual 2006 **AcknowledgementsNeil Brown (UNSW)** Provided CSE traces**Doug Johnson (Ohio Supercomputing Center)** ProvidedOSC traces**SGI** provided an Altix machine**HP** provided servers and clients **Daniel Ellard (Harvard)** provided trace capture/replay toolsThis work was funded by the Australian ResearchCouncil, HP, UNSW, and National ICT Australia. <sup>c</sup> Gelato@UNSWpeterc@gelato.unsw.edu.auW 33

- 1. They are <sup>a</sup> lot easier to check (to make sure no sensitive information is shipped to us)
- 2. They are <sup>a</sup> lot smaller than the corresponding traces (a few kBas opposed to tens of GB).

Nothing we do is on our own; thanks to everyone who helped.